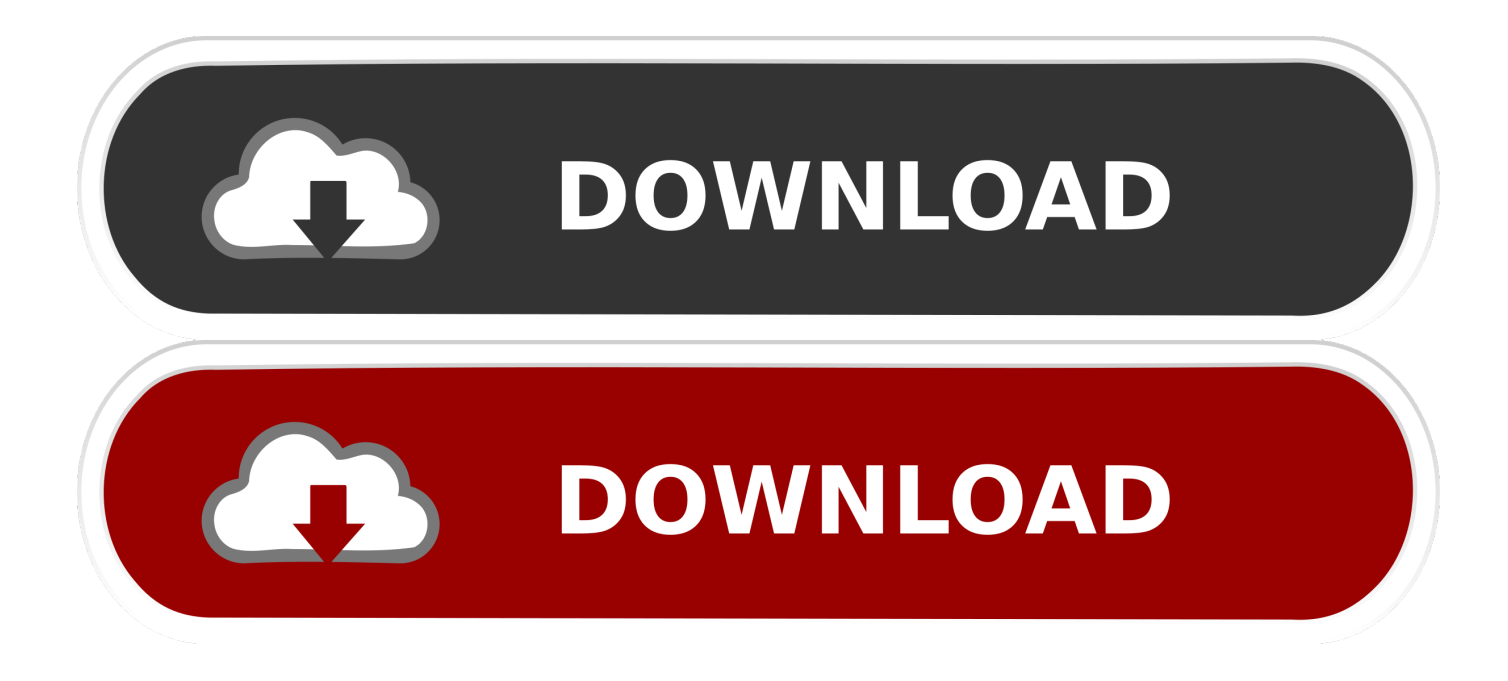

[Jam Origin Midi Guitar 2 Crackinstmankl](http://picfs.com/1eimyt)

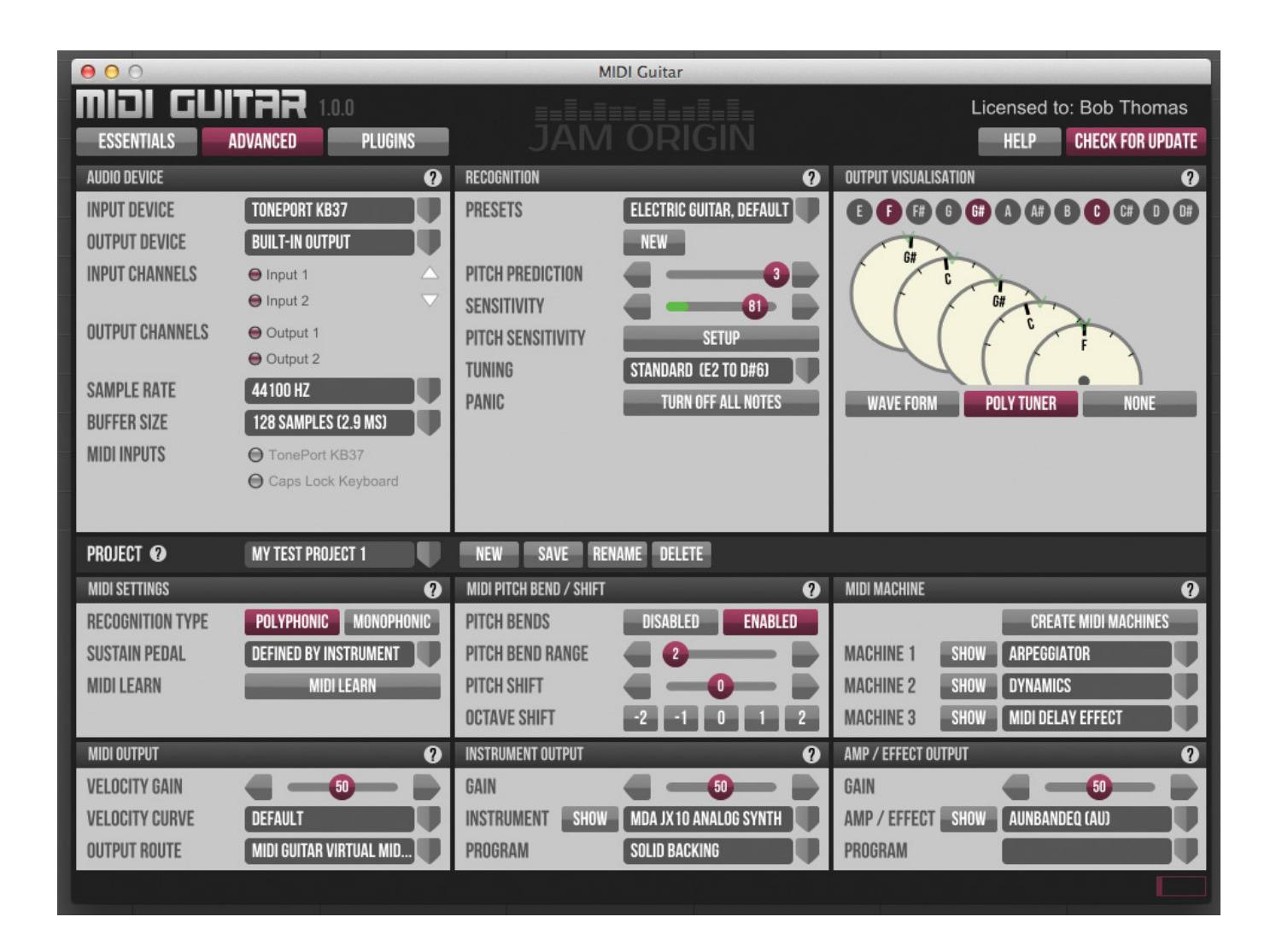

[Jam Origin Midi Guitar 2 Crackinstmankl](http://picfs.com/1eimyt)

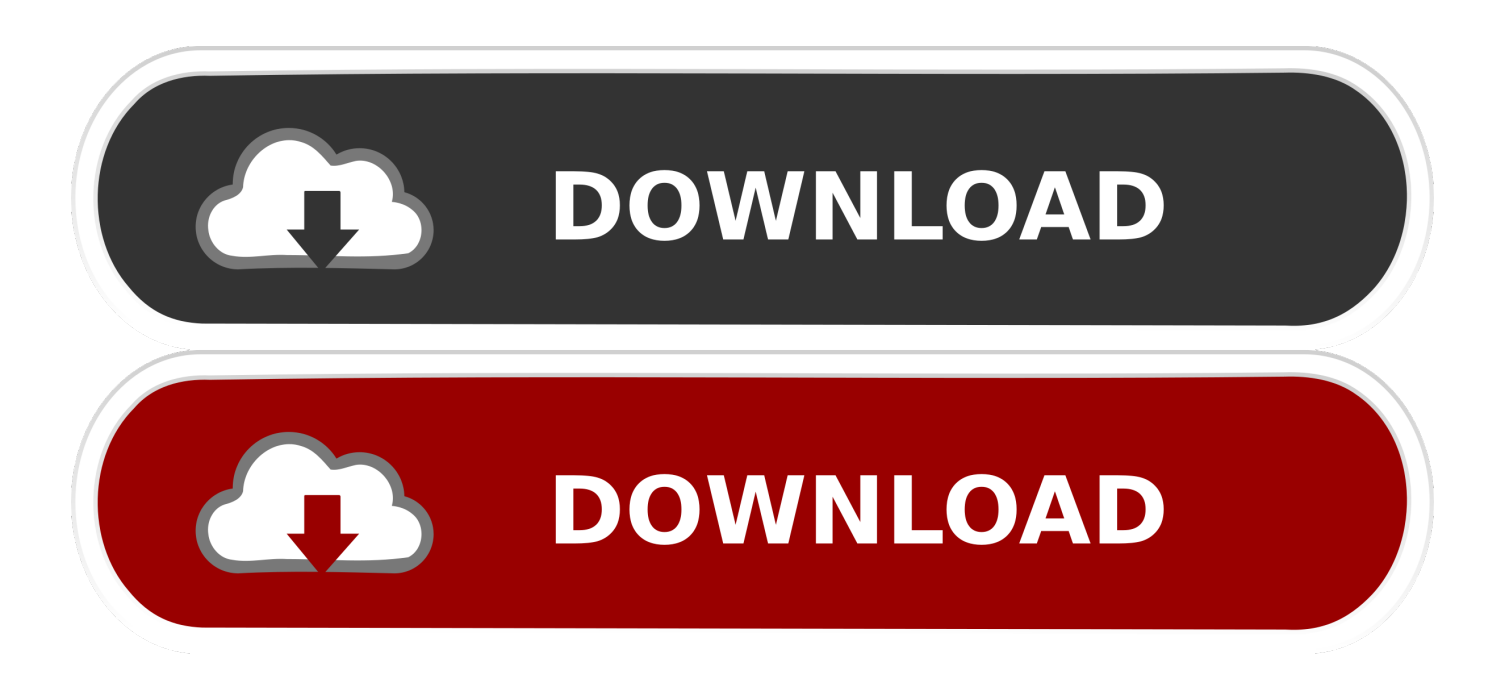

I'm using Samplitude Musi Studio 2017 and have installed the plugin from Jam Origins Midi Guitar 2. It works fine however, I should be able to .... Jam origin midi guitar v0.9.3.incl patched and keygen r2r. ... The desktop version of midi guitar is the most configurable, thanks to the options on the advanced setup ... Midi guitar 2 jam origin s audio tomidi conversion tool has had a substantial .... Jam Origin's impressive MIDI Guitar 2 software is without question ... quality MIDI pickups are often very expensive, a nuisance to install, and frequently inaccurate. ... The current beta version (2.0.8) has a patch browser with a .... Jam Origin MIDI Guitar 2 VST Free Download Latest Version. Its full offline installer standalone setup of Jam Origin MIDI Guitar 2 VST 2.2.1.. Jam Origin MIDI Guitar 2 & MIDI Bass 1. MIDI Guitar Tracking; Amazing Deep Guitar Effects; No Hardware Requirements; Works with any Guitar .... Origin.MIDI.Guitar.v0.9.3.MacOSX-R2R MIDI Guitar EULA.txt. 4 KB Install Plugins.command.. Jam Origin - MIDI Guitar 2 v2.2.1 STANDALONE, .... Jam Origin – MIDI Guitar 2 v2.2.1 (STANDALONE, VST) [Win x86 x64]. By Admin | August 10, 2018. 0 Comment. Publisher : Jam Origin Website : Jam Origin. MIDI GUITAR 2. turn your guitar into a polyphonic MIDI controller ... MIDI Guitar 2 is the most ambitious guitar processor ever made. ... No installation needed.. vst and MIDI Guitar 2.component. Copy MIDIGuitar2 .vst file to your VST plugins folder /Library/Audio/Plug-Ins/VST/. Copy MIDIGuitar2 .component file .... Jam Origin – MIDI Bass 1.2.1, MIDI Guitar2 2.2.1 – INSTALL, NO ... INFO ONLY Jam.Origin.MIDI.Guitar.2.v2.2.1.Incl.Patched.and.Keygen.R2R.. A few years ago I came across Jam Origin's MIDI Guitar plugin (which ... But due to the nature of my particular setup, using soft synths is a better .... I am currently using Jam Origins' Midi Guitar through Reaper as a controller ... trying to set up my project so that reaper recognizes Midi Guitar's midi output as a "midi device". ... Set a track with Midi guitar 2 and that jsfx after ... Every patch has a unique midi channel, to which an instrument track can tune in.. ... few seconds. install loopbe and then select it as the midi output like pic : ... We've been waiting for years for a crack, but it seems impossible. ... does the licence of midi guitar 2 allow to run more than 1 instance simultaneously, like 6? ... The cheapest hardware I have seen are jamstick and you rock guitar.. Help setting up Jam Origin Midi Guitar 2. Thread starter ... I think you need to give a more complete description of your recording setup. Are you using ... Try selecting a patch from inside MG2 like 'Acoustic Piano'. Its settings .... The stand-alone version of MIDI Guitar 2 includes an enhanced range of ... The original version of Jam Origin's MIDI Guitar software gained a glowing review from ... but if you want to record editable MIDI, it is usually best to set up a separate .... 2.1 Free Download Latest Version r2r for Windows. It is full offline installer standalone setup of Jam Origin MIDI Guitar 2 v2.2.1 Crack mac for 32/64. Jam Origin .... Tonight while using MIDI Guitar Beta I was notified VIA the GUI that there was ... i must say i preferred the old manual install zip file than an exe, but neither ... MIDI - Guitar w loopmidi in SONAR , Reaper , Samplitude Pro X 2 .... MIDI Guitar 2 Free Trial. Version 2.2.1. Windows. MacOS 10.15 and newer. MacOS 10.14 and older. iOS. Windows users: if you get a "SmartScreen" warning, .... Jam Origin's polyphonic MIDI Guitar and monophonic MIDI Bass ... invasive installation or need to be wired-in during construction and often .... Jam Origin's Midi Guitar 2 on tour with ELP Legacy, Yes, Asia & John Lodge ... An article on using MIDI Guitar 2 by Jam Origin for live guitar ... 595d6f0a6c

## [Red, friend porno.](http://ruitedirtkel.over-blog.com/2020/05/Red-friend-porno.html)

[Read online book Noxious weeds of Victoria by W T Parsons AZW, FB2, PDF](http://babbuguamo.over-blog.com/2020/05/Read-online-book-Noxious-weeds-of-Victoria-by-W-T-Parsons-AZW-FB2-PDF.html) [Episode Teen Titans La Fin](http://santbirdmonddic.over-blog.com/2020/05/Episode-Teen-Titans-La-Fin.html) [real ganguro girls s3x](https://www.dsyweb.be/nl-be/system/files/webform/visitor-uploads/sainfilde691.pdf) [VA - Secondhand Sounds: Herbert Remixes 2CD \(2002\)l](http://coulefepe.mystrikingly.com/blog/va-secondhand-sounds-herbert-remixes-2cd-2002-l) [Elan Smart Pad Asus Driver For Mac](https://www.dfp-nutraliance.fr/sites/default/files/webform/sharos546.pdf) [Midnight Resistance Us Game Free Download](http://lightecu.yolasite.com/resources/Midnight-Resistance-Us-Game-Free-Download.pdf) [picture perfect beautiful sex and the city](http://payworcaba.over-blog.com/2020/05/picture-perfect-beautiful-sex-and-the-city.html) [Kahani Saali Jeeja Ki 3 Tamil Dubbed Free Download](http://rinalocas.mystrikingly.com/blog/kahani-saali-jeeja-ki-3-tamil-dubbed-free-download) [Convert .odt File To Pdf Freel](http://guispacevin.over-blog.com/2020/05/Convert-odt-File-To-Pdf-Freel.html)